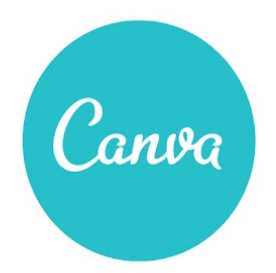

# Design School Lesson Plan **Comic Book Creation: Tell an Imagined Narrative**

Authored by Monica Burns ([@classtechtips\)](https://twitter.com/classtechtips)

## **TITLE OF LESSON**

Comic Book Creation: Tell an Imagined Narrative

### **ACHIEVABLES**

- Students will create a comic book that tells an imagined story.
- Students will combine literary elements like setting, characters, and dialogue.
- Students will write a narrative story.

### **SUGGESTED LEARNING OBJECTIVES**

- Use graphics and visuals to tell a story.
- Make a comic book that incorporates a variety of literary elements for the purpose of telling a story.
- Develop an appreciation for graphic novels and comic books as a form of storytelling.

### **PREPARATION**

- Students will each need access to a computer or mobile device with an Internet connection.
- Present the **Quick Guide to [Canva](https://www.canva.com/design/DAA_TE8VRUk/X5wZy7k74KKA9w5du-kkQw/view)** to onboard your class quickly.
- Identify the type of narrative you would like your students to write. This could include science fiction, historical fiction, fantasy, or realistic fiction.
- Read teacher notes.

## **SUGGESTED LEARNING FLOW**

## **Part I: Story ideas and storyboarding**

*Setup (5 minutes)*

• Discuss with students that there are different ways that they can publish writing. Show students multiple examples including comic book pages. You may want to explore this comic [resource](http://comicsintheclassroom.net/) for ideas.

*Brainstorm (5 minutes)*

● Ask students to make a list of story ideas that fit into the genre you have chosen. They can brainstorm a handful of story ideas that fit into a specific category.

*Storyboard (25 minutes)*

● Ask students to tell their story in a series of frames. They can draw their own storyboard adding boxes for different parts of the story or you can provide a graphic organizer for them. Have students sketch out the events of their story placing each event in a different box. This rough outline will help them tell their story using Canva.

# **Part II: Creating a comic book**

- Using their storyboard outline, students will open up Canva to create their comic book. They may want to use the Line or Shape tool to divide their page into boxes. Ask them to import a character or find an icon that can be duplicated throughout the different boxes they have created.
- As students refer back to their storyboard outline as they create their comic book. They will have to make decisions based on what colors and graphics will set the tone for the story they are telling.
- If students are creating a story that connects to a real event or period in history they may want to include images or photographs as the background for each box in their comic book.
- As students are working to create their comic book stop them periodically to show off different features from the example comic book you used to kick off the lesson. This is an opportunity for them to make connections between their own creation and comic books that are published for larger audiences.

# **Part III: Including literary elements**

- Students will spend the last part of this lesson making sure that they have included a variety of literary elements. You may want students to start off by sharing what they have made so far and asking peers for feedback.
- As a whole class have students make a list of what type of features should be included in a comic book. This might include: *dialogue, setting, action words, captions, characters, etc.*
- When students go back to their Canva creation have them use the list that they have created as a class as a checklist for revising their work.

# **HOMEWORK/EXTENSION ACTIVITIES**

- Have students create a film or animation that brings their comic book to life. They can include a link to what they have made as a QR code on the bottom of their comic book.
- Ask students to write a traditional narrative that accompanies their comic book. This writing can be displayed next to their graphical representation.